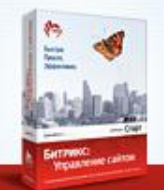

СИСТЕМА УПРАВЛЕНИЯ ИНТЕРНЕТ-ПРОЕКТАМИ

# Комплексный анализ эффективности маркетинговых мероприятий на сайте

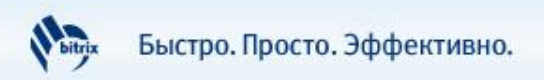

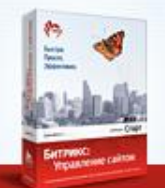

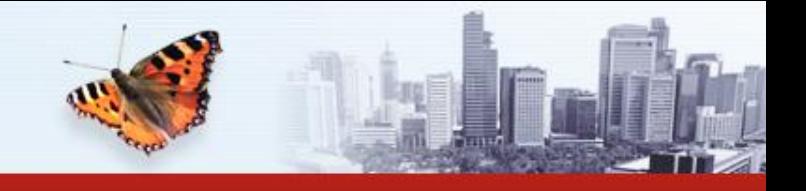

### Методики учета статистики

**I. Сегментация аудитории на потоки**

#### **II. Анализ выделенных потоков по 4 составляющим:**

- 1. Статистические данные<br>2. Внимание к контенту
- 2. Внимание к контенту<br>3. События
- События
- 4. Финансовые показатели (ROI)

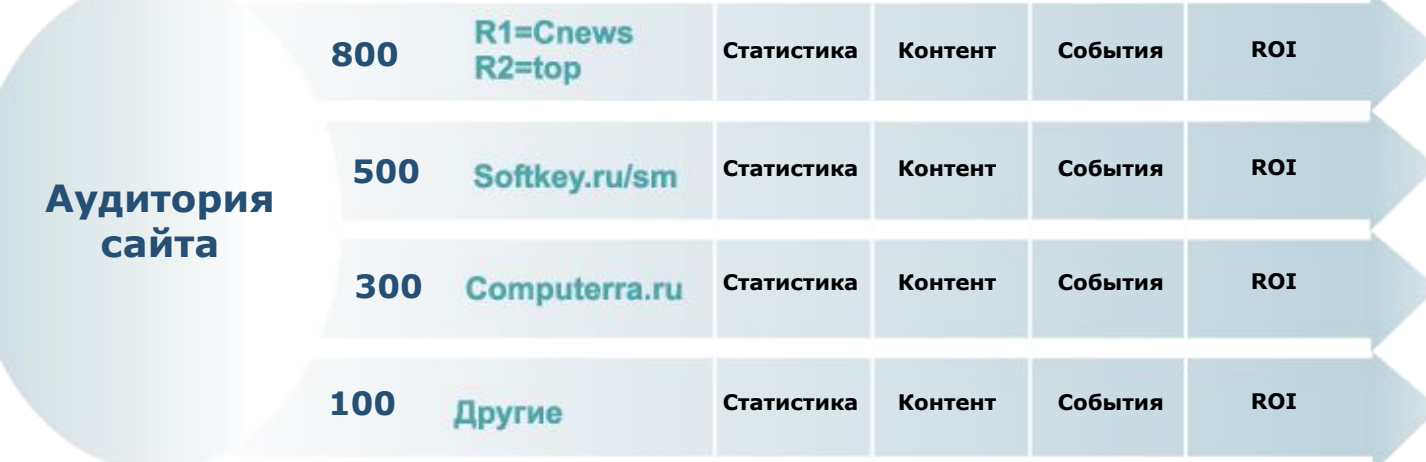

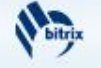

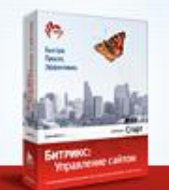

СИСТЕМА УПРАВЛЕНИЯ ИНТЕРНЕТ-ПРОЕКТАМИ

### Анализ потока посетителей

### **Статистические данные**

В отчетах по потоку посетителей представлены:

- число переходов;
- число новых посетителей;
- число уникальных посетителей;
- уникальные хосты;
- число просмотренных страниц;
- добавление сайта в избранное;
- возвраты посетителей на сайт;
- статистика посетителей на возвратах;
- динамика потока по дням и графики.

Аналитические коэффициенты:

- посетители;
- активность и внимательность;
- новые посетители;
- возвраты.

Данные могут быть экспортированы в Excel для последующего анализа.

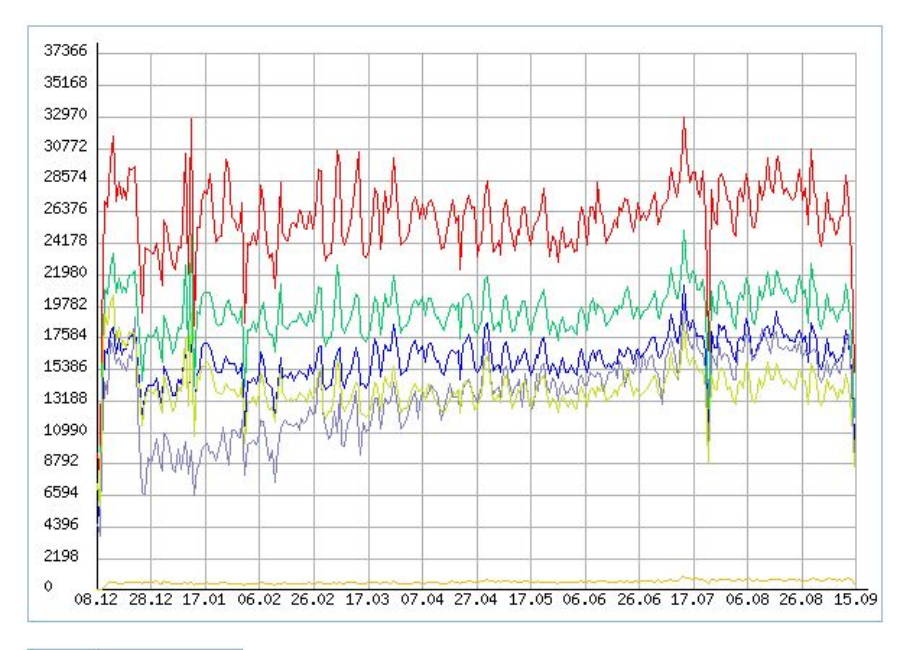

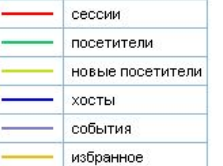

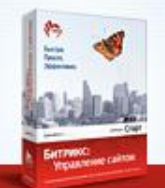

СИСТЕМА УПРАВЛЕНИЯ ИНТЕРНЕТ-ПРОЕКТАМИ

# Анализ потока посетителей

#### **Внимание к контенту**

По выделенному потоку анализируются:

- посещенные разделы и страницы;
- посещаемость разделов и страниц в динамике по дням;
- точки входа на сайт;
- точки выхода;
- пути по сайту;
- отрезки путей.

Данные учитываются на прямом заходе и на возврате.

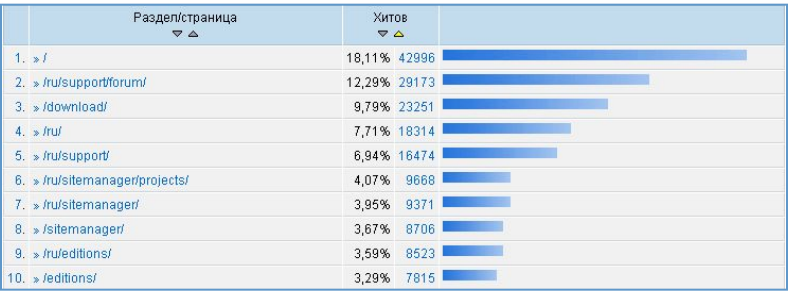

#### **Посещаемость разделов**

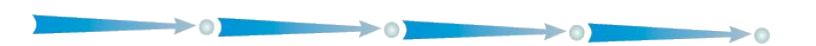

**Путь по сайту**

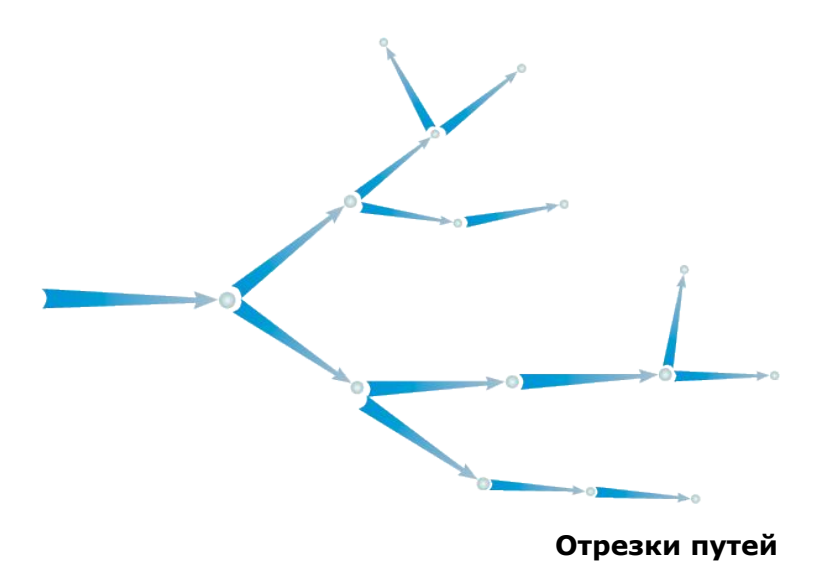

Быстро. Просто. Эффективно.

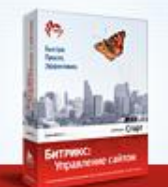

СИСТЕМА УПРАВЛЕНИЯ ИНТЕРНЕТ-ПРОЕКТАМИ

### Анализ событий

Механизм подсчета событий на сайте позволяет зарегистрировать любое действие (событие) посетителя на сайте:

- скачивание файла;
- уход на покупку;
- переход по ссылке;
- клик по баннеру;
- регистрация;
- заполнение анкеты;
- участие в опросе;
- сообщение в форуме.

События, происходящие вне сайта (например, оплата заказа), можно ввести вручную, либо импортировать в формате CSV.

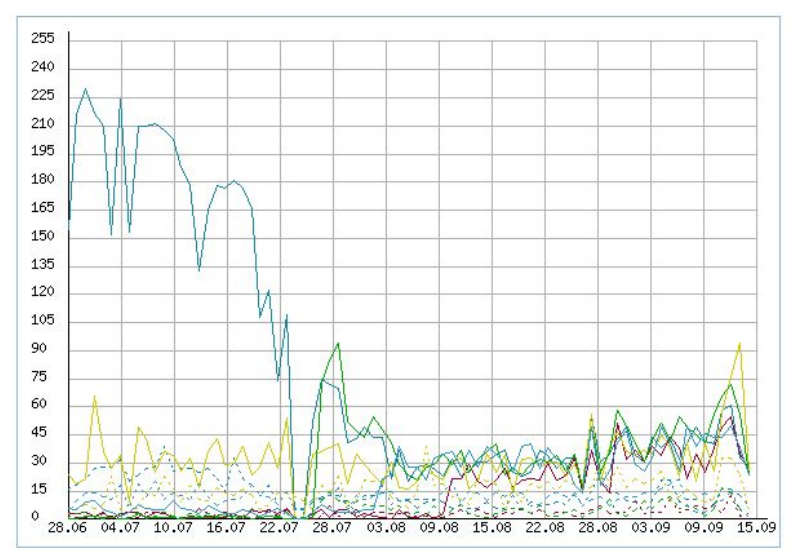

#### **График динамики событий**

### Точный учет загрузок файлов и защита от «накруток». События настраиваются индивидуально для каждого сайта

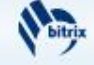

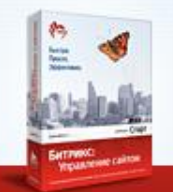

СИСТЕМА УПРАВЛЕНИЯ ИНТЕРНЕТ-ПРОЕКТАМИ

### Интеграция с регистраторами ПО

«Битрикс: Управление сайтом» позволяет интегрировать систему статистики с регистраторами ПО. Это обеспечивает передачу информации о рекламной кампании и посетителе в службы регистрации ПО и последующий импорт отчетов о продажах в систему статистики.

Интеграция позволяет максимально точно рассчитывать финансовую эффективность рекламных кампаний.

Информация передается регистратору через переменные:

- Softkey **referer1/referer2**
- RegNow **vreferrer**
- share-it **HADDITIONAL1\ HADDITIONAL2**
- для любых других регистраторов

Регистратору передается уникальное число статистики<br>#EVENT GID#.

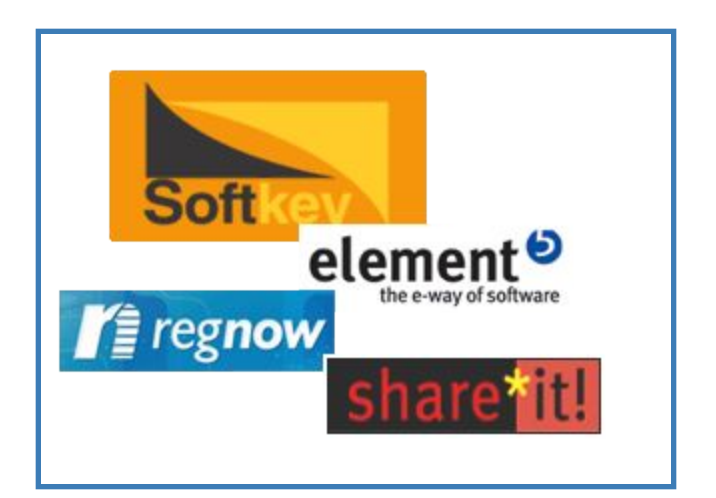

Затраты: \$100 Прибыль: \$?

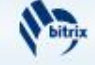

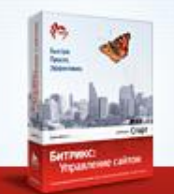

# Глобальный идентификатор событий

При переходе на сайт регистратора в ссылке указывается специальный параметр **EVENT\_GID**.

Возможны два варианта представления **EVENT\_GID**:

закодированное число - **BITRIX\_SM.MTE2OTc1LjM0MjcuUlUuOS5O** раскодированное число - **BITRIX\_SM.3224329.2888661.RU.178.Y**

Значение фиксируется в системе статистики для дальнейшего анализа эффективности рекламных кампаний.

Формируем ссылку:

**/bitrix/redirect.php**?event1=shareit\_out&event2=bsm&event3=enterprise&goto=https%3A//secure.shareit. com/shareit/checkout.html%3FPRODUCT%5B202145%5D%3D1%26**HADDITIONAL1**%5B202145%5D%3D% 23**EVENT\_GID**%23

#EVENT GID# будет вставлен системой статистики автоматически.

https://secure.shareit.com/shareit/checkout.html?PRODUCT[201684]=1&HADDITIONAL1[201684]=**BITRIX\_S M.MTE3MDgxLjY2OTkzLlJVLjEzLlk=**

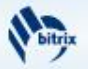

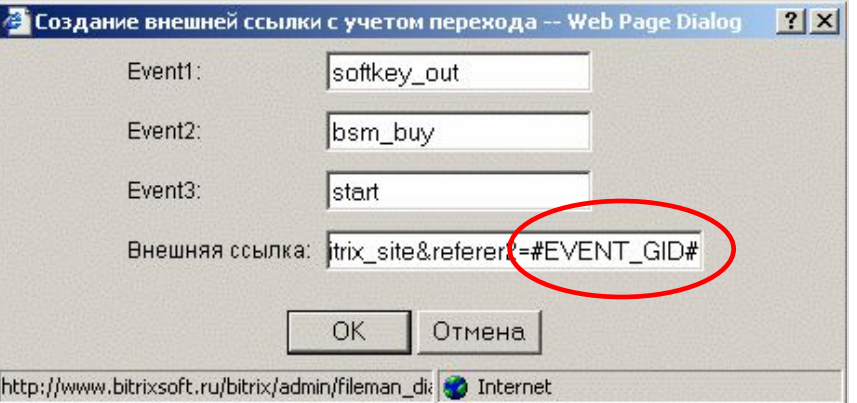

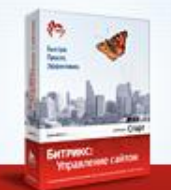

### Импорт статистики по заказам

#### Регистратор ПО отразит значение EVENT GID:

- **в заказе** для экспорта в систему статистики БУС;
- **в письме** с информацией о заказе для ручного внесения в систему.

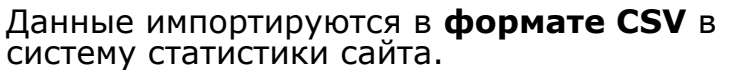

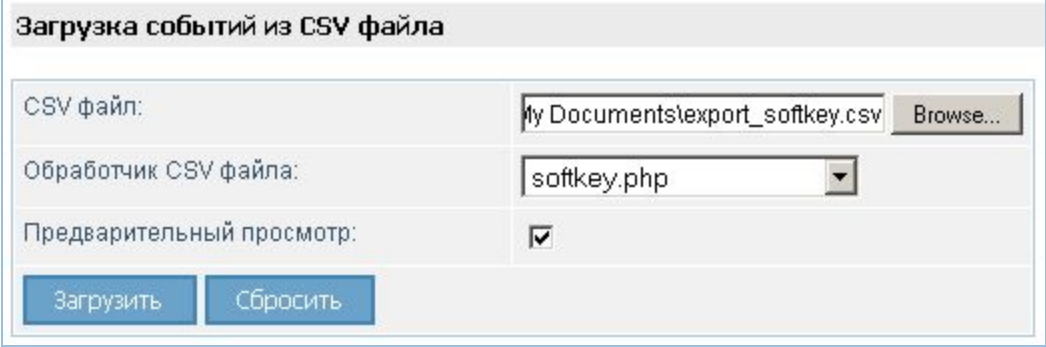

Используя полученные от регистраторов значения EVENT\_GID, «Битрикс: Управление сайтом» регистрирует действия, совершенные пользователями на сайтах регистраторов:

- оформление заказа;
- оплату заказа;
- отмену заказа.

На основе полученных данных система определяет, в результате какой рекламной кампании были оплачены заказы, и распределяет сведения по потокам посетителей для вычисления ROI.

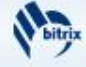

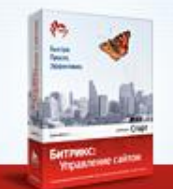

СИСТЕМА УПРАВЛЕНИЯ ИНТЕРНЕТ-ПРОЕКТАМИ

## ROI или рентабельность рекламы

Информация о прибыли, полученной по оплаченным заказам, фиксируется в системе статистики как **доход от рекламной кампании**.

Затраты на рекламу автоматически вычитаются, и в отчете показывается только чистый доход от рекламной кампании.

Коэффициент ROI\* рассчитывается автоматически.

**\*ROI (Return on Investments)** – финансовый показатель эффективности рекламной кампании, процентное соотношение прибыли и затрат.

При загрузке новых отчетов о продажах система выполняет перерасчет прибыли из любых валют, поэтому в отчете представлены самые актуальные данные о финансовой эффективности рекламной кампании.

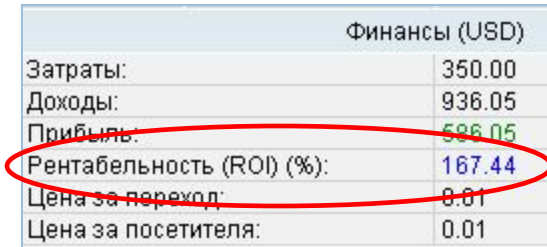

Расчет ROI – цель анализа рекламных кампаний

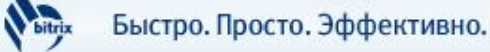

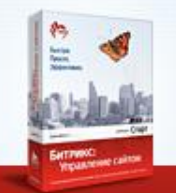

### Дополнительные критерии анализа

Дополнительно система статистики анализирует:

- общую посещаемость сайта;
- географию по странам;
- индексацию сайта поисковиками;
- ссылающиеся сайты;
- поисковые фразы;
- сессии и хиты;
- историю посетителя;
- IP посетителя;
- посетителей online;
- стоп-лист.

В системе используется механизм ежедневной очистки устаревших данных.

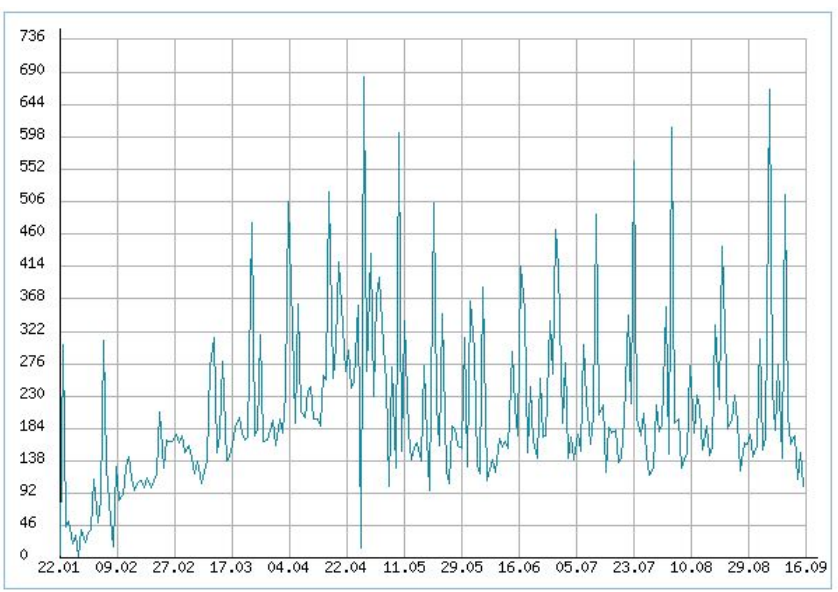

**График индексации сайта поисковиком Google**

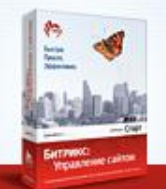

СИСТЕМА УПРАВЛЕНИЯ ИНТЕРНЕТ-ПРОЕКТАМИ

## Внутренняя реклама на сайте

#### **как инструмент работы с потоками посетителей**

Для показа избранного контента определенной аудитории используются специальные параметры управления внутренней рекламой:

- рекламная кампания;
- страна;
- разделы и страницы сайта;
- посетители (первый раз на сайте или вернулся);
- место размещения баннера на сайте;
- период показа с настройкой по часам и дням недели;
- количество кликов;
- общее число показов баннера;
- число показов для одного посетителя;
- 

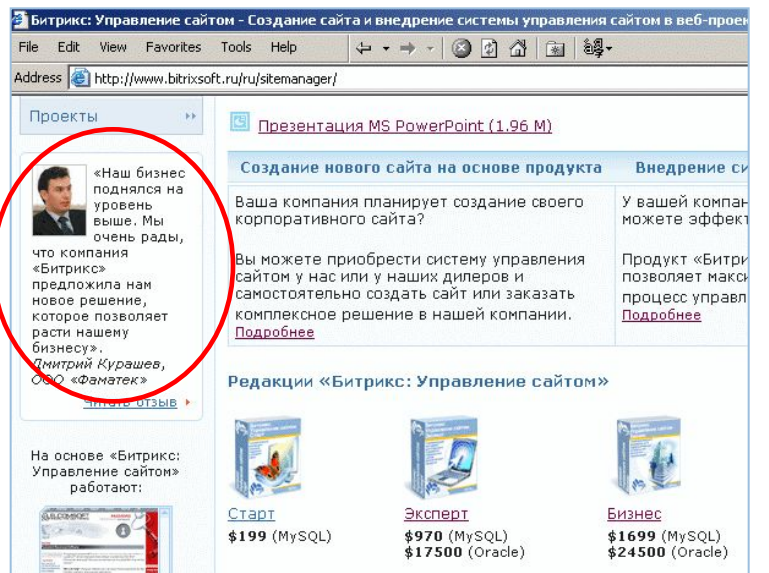

### • число посетителей, которым будет показан баннер. Эффективная работа с аудиторией

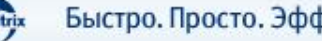

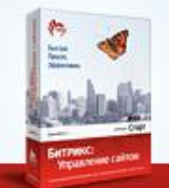

СИСТЕМА УПРАВЛЕНИЯ ИНТЕРНЕТ-ПРОЕКТАМИ

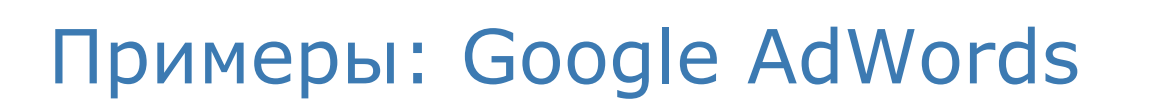

Система позволяет определить наиболее эффективные фразы и слова, используемые в рекламе через GoogleAdWords:

- через **поисковик**;
- через **внешние сайты**.

```
Пример 1 (эффективность инструмента):
```

```
r1 =google adw
r2 = cms и
r1 =google adw
r2 = sm
```

```
Пример 2 (эффективность способа): 
r1 =google adw
r2=cms
и
r1=google_ads
r2=cms
```
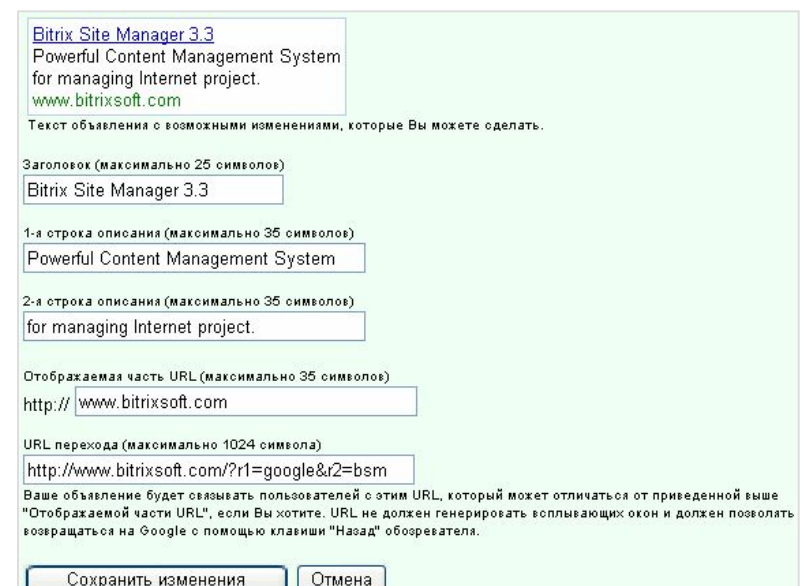

Откажитесь от неэффективных слов

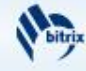

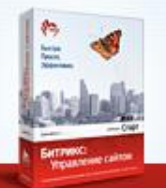

СИСТЕМА УПРАВЛЕНИЯ ИНТЕРНЕТ-ПРОЕКТАМИ

# Примеры: Анализ рекламы в GoogleAdWords

| $[139]$ adwords $k$                   |               |                       |      |                           |                     | 10.10.2003 - 14.09.2004   |       |                              | Приоритет: 100 |  |
|---------------------------------------|---------------|-----------------------|------|---------------------------|---------------------|---------------------------|-------|------------------------------|----------------|--|
| [Разделы] [Пути] [Динамика] [Графики] |               |                       |      | Изменить Сбросить Удалить |                     |                           |       |                              |                |  |
|                                       |               | Сегодня<br>14.09.2004 |      | Вчера<br>13.09.2004       |                     | Позавчера<br>12.09.2004   |       | <b>Bcero</b><br>340 дн. 1 ч. |                |  |
| Сессий:                               |               | 229                   | 5*   | 318                       | g*                  | 352                       | $10*$ | 53412                        | 1458*          |  |
| Посетителей:                          |               | 224                   | 5*   | 315                       | 5*                  | 344                       | $4*$  | 51278                        | 1038*          |  |
| Новых посетителей:                    |               | 211                   |      | 296                       |                     | 324                       |       | 50031                        |                |  |
| Добавивших в избранное:               |               | 23                    | $1*$ | 28                        |                     | 33                        |       | 3384                         | $39*$          |  |
| Хостов:                               |               | 214                   | $5*$ | 285                       | $7*$                | 317                       | $4*$  | 41160                        | 1078*          |  |
| Хитов:                                |               | 652                   | $7*$ | 798                       | 18*                 | 877                       | 15*   | 167495                       | 3606*          |  |
| Событий:                              |               | 44                    |      | 55                        | $3*$                | 61                        | $10*$ | 14362                        | 820*           |  |
|                                       | Аудитория     |                       |      |                           |                     |                           |       | Финансы (USD)                |                |  |
| Посетителей за день:                  | 150.79        |                       |      | Затраты:                  |                     |                           |       | 300.00                       |                |  |
| Внимательность:                       | $3.14(2.47*)$ |                       |      | Доходы:                   |                     |                           |       | <b>COMMERCIAL</b>            |                |  |
| Активность:                           | 0.3           |                       |      | Прибыль:                  |                     |                           |       | 206.19                       |                |  |
| Новых посетителей:                    | 97.57%        |                       |      |                           |                     | Рентабельность (ROI) (%): |       | 68.73                        |                |  |
| Возвратилось:                         | 2.02%         |                       |      |                           |                     | Цена за переход:          |       | 0.01                         |                |  |
|                                       |               |                       |      |                           | Цена за посетителя: |                           |       | <b>Little Corporation</b>    |                |  |

**Эффективная реклама (положительный ROI)**

| $[137]$ adwords $\sqrt{2}$            |           |                       |      |                           |                     | 10.10.2003 - 14.09.2004   |               |                       | Приоритет: 100 |  |
|---------------------------------------|-----------|-----------------------|------|---------------------------|---------------------|---------------------------|---------------|-----------------------|----------------|--|
| [Разделы] [Пути] [Динамика] [Графики] |           |                       |      | Изменить Сбросить Удалить |                     |                           |               |                       |                |  |
|                                       |           | Сегодня<br>14.09.2004 |      | Вчера<br>13.09.2004       |                     | Позавчера<br>12.09.2004   |               | Bcero<br>340 дн. 2 ч. |                |  |
| Сессий:                               |           | 108                   | $2*$ | 134                       | 6*                  | 115                       | $3*$          | 79628                 | 6376*          |  |
| Посетителей:                          |           | 106                   | $2*$ | 130                       | $6*$                | 112                       | $3*$          | 75925                 | 4089*          |  |
| Новых посетителей:                    |           | 98                    |      | 117                       |                     | 104                       |               | 70751                 |                |  |
| Добавивших в избранное:               |           | 10                    |      | 15                        |                     | 15                        |               | 5385                  | $97*$          |  |
| Хостов:                               |           | 106                   | $2*$ | 129                       | $6*$                | 110                       | $3*$          | 67336                 | 4239*          |  |
| Хитов:                                |           | 427                   | $4*$ | 444                       | $15*$               | 440                       | $12*$         | 303614                | 14337*         |  |
| Событий:                              |           | 64                    | $1*$ | 64                        | $3*$                | 53                        | $4*$          | 42636                 | 4828*          |  |
|                                       | Аудитория |                       |      |                           |                     |                           | Финансы (USD) |                       |                |  |
| Посетителей за день:                  | 223.24    |                       |      |                           | Затраты:            |                           |               | 800.00                |                |  |
| Внимательность:                       |           | $3.81(2.25*)$         |      |                           | Доходы:             |                           |               | 350.84                |                |  |
| Активность:                           | 0.63      |                       |      | Прибыль:                  |                     |                           |               | $-449.16$             |                |  |
| Новых посетителей:                    | 93.19%    |                       |      |                           |                     | Рентабельность (ROI) (%): |               |                       |                |  |
| Возвратилось:                         | 5.39%     |                       |      |                           | Цена за переход:    |                           |               | 0.01                  |                |  |
|                                       |           |                       |      |                           | Цена за посетителя: |                           |               | 0.01                  |                |  |

**Неэффективная реклама (отрицательный ROI)**

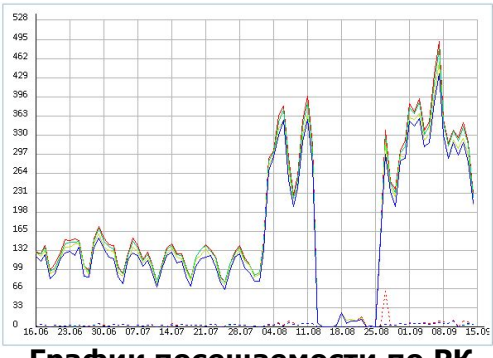

**График посещаемости по РК**

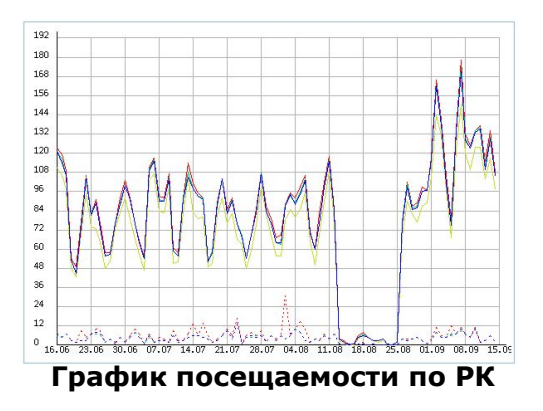

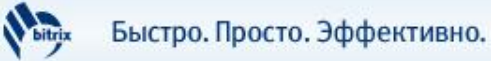

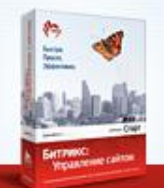

СИСТЕМА УПРАВЛЕНИЯ ИНТЕРНЕТ-ПРОЕКТАМИ

### Примеры: Баннерная реклама

#### **Методика пробных рекламных кампаний**

Перед проведением масштабной рекламной кампании рекомендуется оценить результаты пробной рекламной кампании и определить наиболее эффективные:

- рекламные площадки;
- инструменты (размер и расположение баннера на странице);
- способы рекламы (контент баннера).

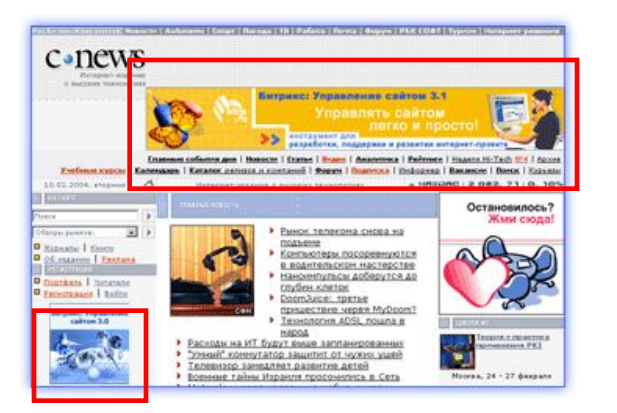

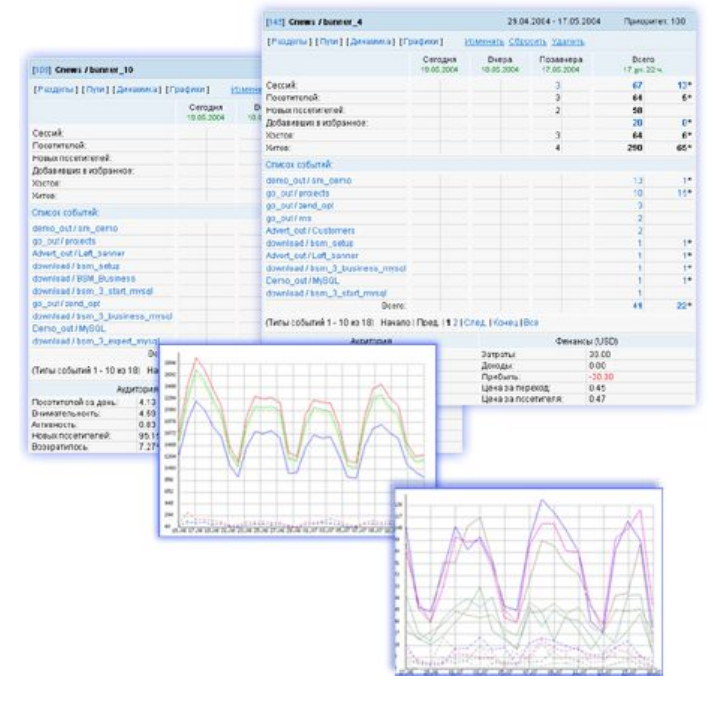

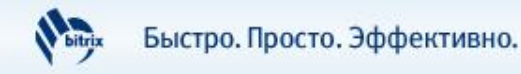

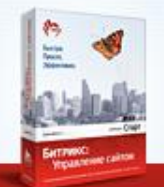

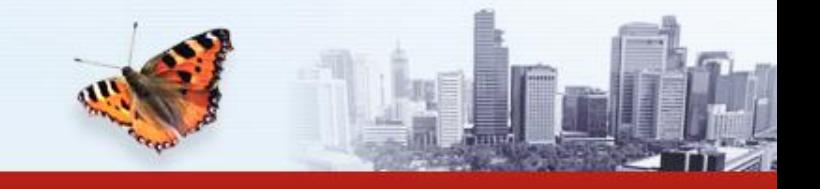

## Примеры: Файловые архивы

#### **Учет рекламных кампаний, начинающихся с загрузки дистрибутива**

Загрузки дистрибутивов учитываются в системе статистики автоматически при наличии в ссылке определенных параметров.

Ссылка должна быть прямой: /download/file\_name.zip

Возможны 3 варианта учета:

- локальный редирект;
- балансирование нагрузки или закачка с внешних серверов;
- без редиректов с выдачей дистрибутивов в поток.

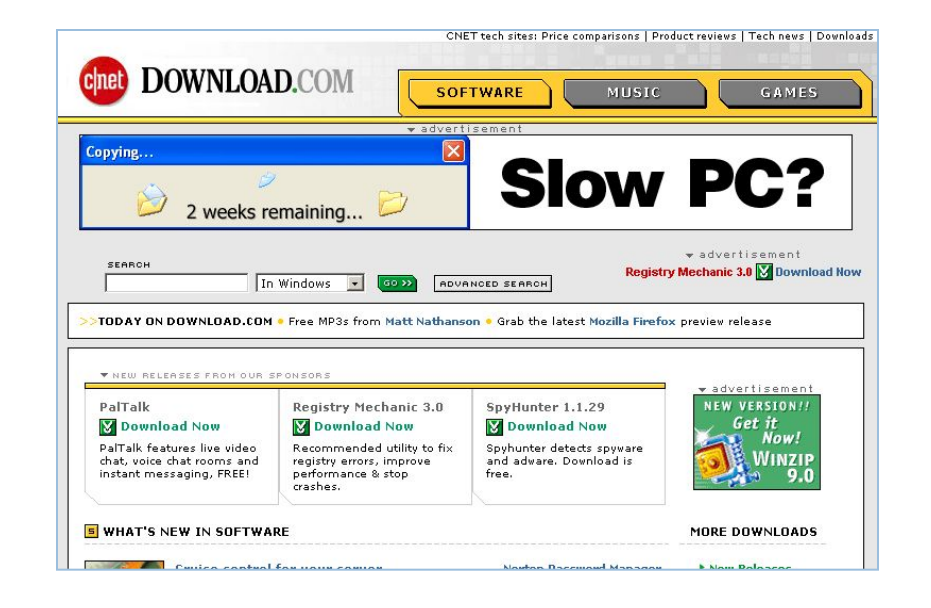

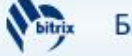

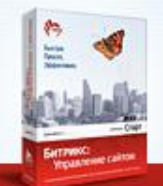

СИСТЕМА УПРАВЛЕНИЯ ИНТЕРНЕТ-ПРОЕКТАМИ

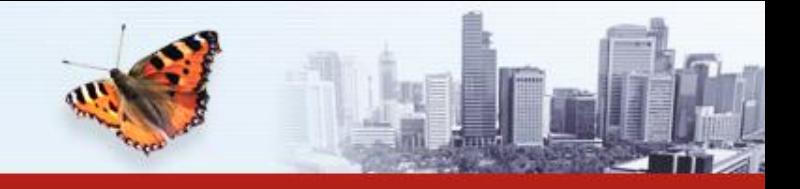

## Анализ загрузок файлов

### **Начало рекламных кампаний на загрузку дистрибутивов**

При загрузке дистрибутива автоматически создается рекламная кампания.

Загрузка с внешнего сайта: /download/distr.exe?r1=download.com&r2=disrt

Через PAD: /download/distr.exe?r1=pad&r2=desc

По ссылающимся сайтам:

Ссылка на сайте http://www.download.com /download/distr.exe

Уникальное имя дистрибутива через линк: /download/distr\_dc.exe – линк на /download/distr.exe

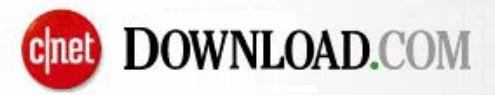

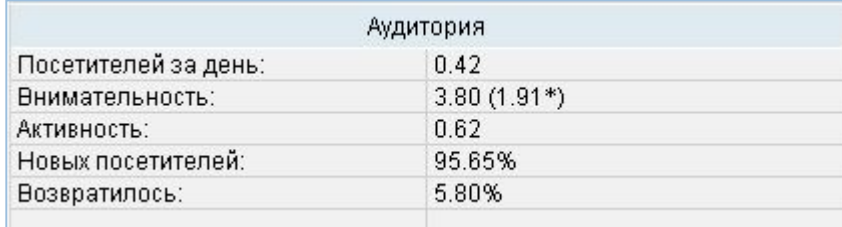

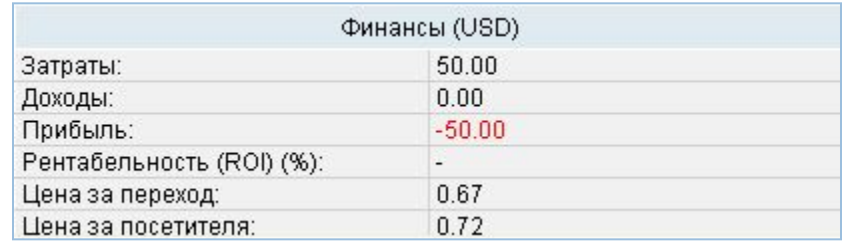

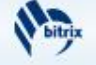

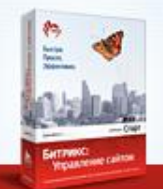

СИСТЕМА УПРАВЛЕНИЯ ИНТЕРНЕТ-ПРОЕКТАМИ

### Новости и пресс-релизы

Эффективность каналов распространения новостей и пресс-релизов определяется по трем критериям:

- **Параметры в ссылке (r1 и r2)**
- **Ссылающиеся сайты**
- **Уникальный URL**

### Поиск эффективных площадок

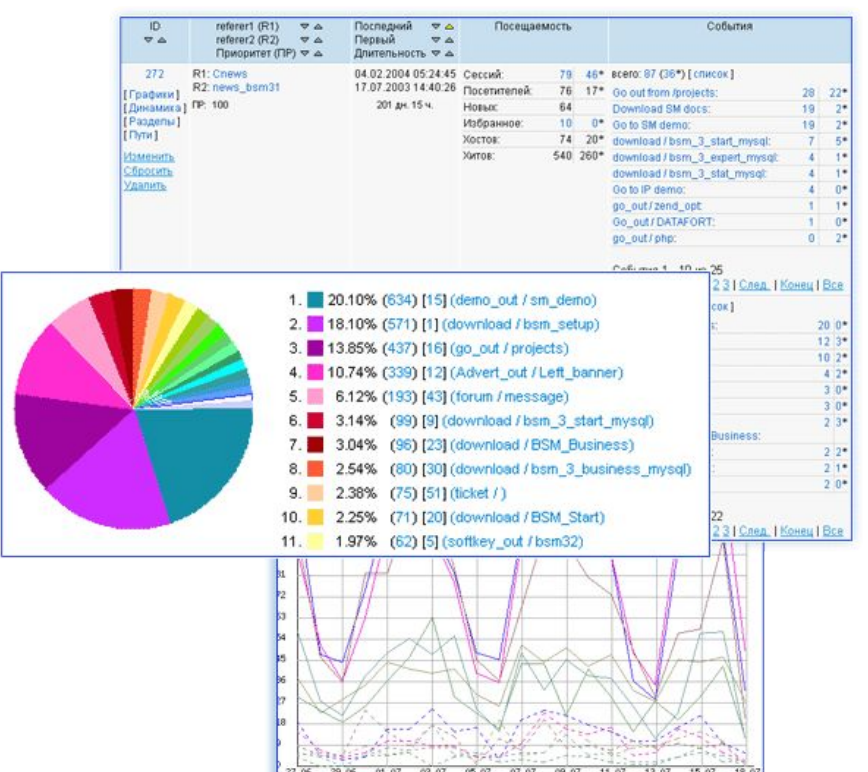

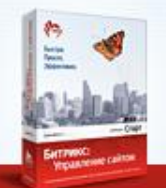

СИСТЕМА УПРАВЛЕНИЯ ИНТЕРНЕТ-ПРОЕКТАМИ

### Почтовые рассылки

Техническая реализация:

#### • **Невидимый имидж в html-тексте**

/img/logo.gif – включает статистику и отдает файл /images/logo.gif

Возможно начало рекламной кампании по открытию письма или создание события в рамках текущей рекламной кампании (открытие письма).

#### **•Специальные ссылки (r1 r2)**

- традиционный вариант выделения рекламной кампании.

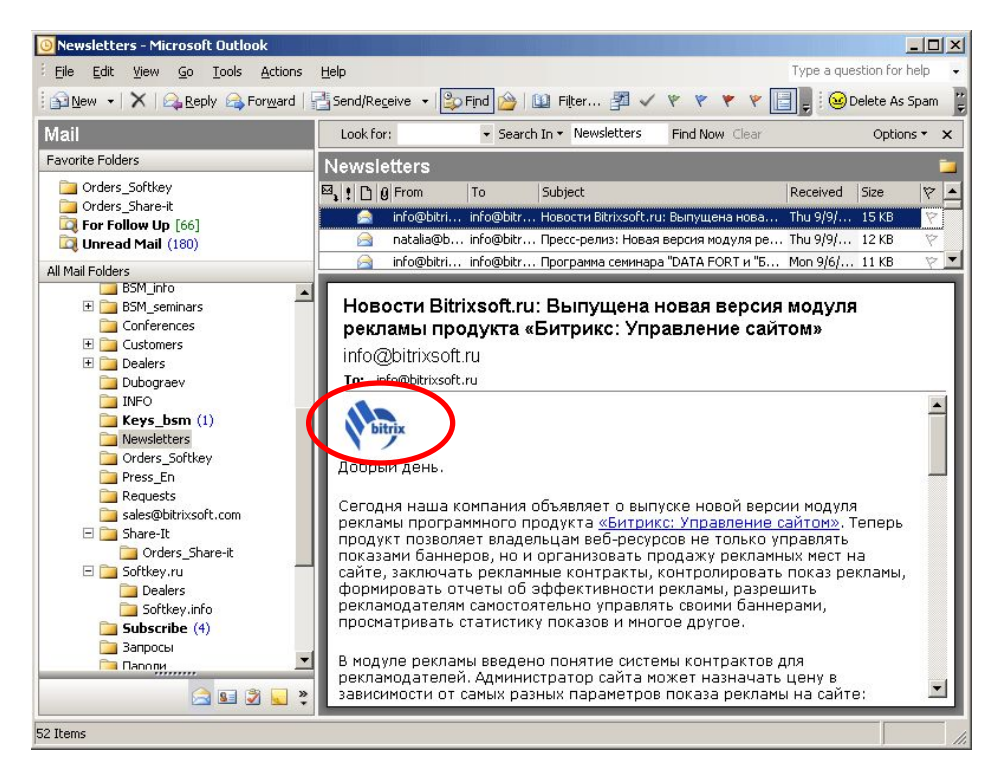

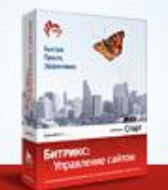

СИСТЕМА УПРАВЛЕНИЯ ИНТЕРНЕТ-ПРОЕКТАМИ

### Форма регистрации партнера

Для оценки рекламных кампаний по привлечению партнеров регистрация партнера на сайте учитывается как **событие**.

В отчете о рекламной кампании указывается, сколько партнеров было привлечено благодаря этой рекламе.

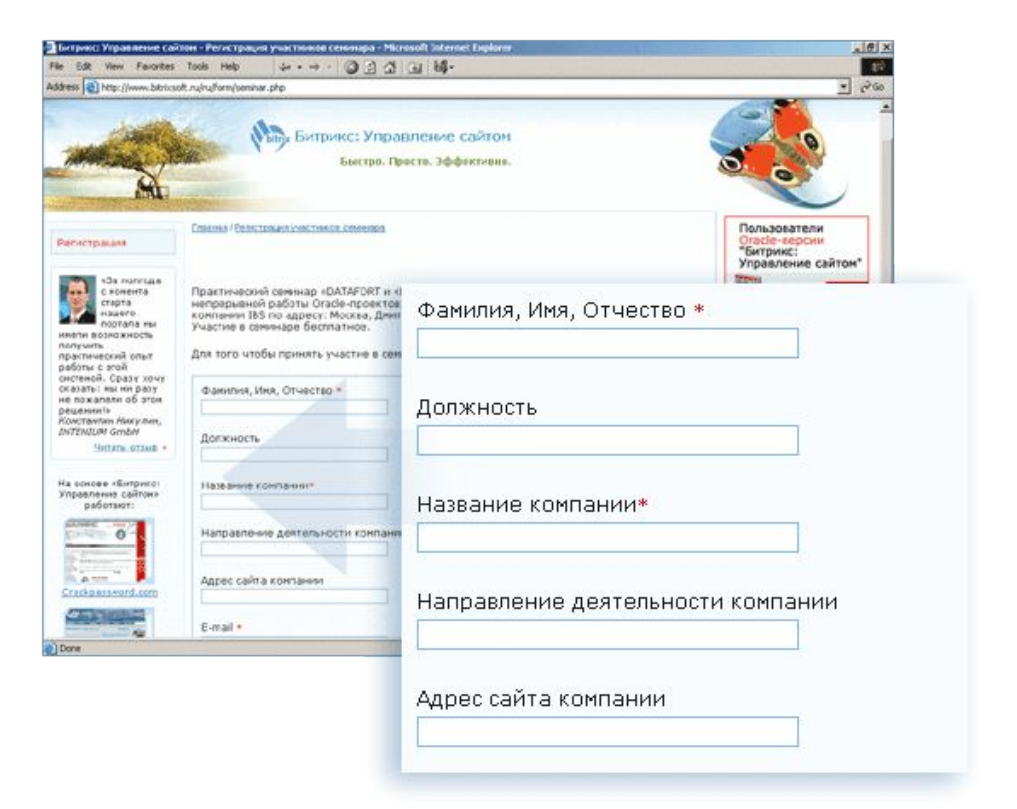

Быстро. Просто. Эффективно.

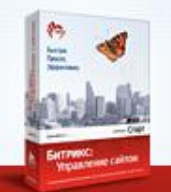

СИСТЕМА УПРАВЛЕНИЯ ИНТЕРНЕТ-ПРОЕКТАМИ

### Специальные маркетинговые программы

Реализация договоренности с рекламными площадками:

- 1. Размещаем рекламу на площадке.
- 2. Делаем ссылку с параметрами рекламной кампании.
- 3. Используя внутреннюю рекламу с таргетингом по данной рекламной кампании, формируем на сайте уникальное торговое предложение.

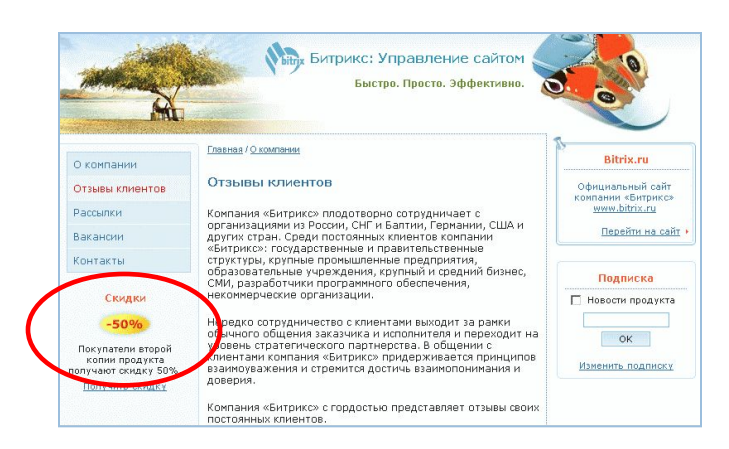

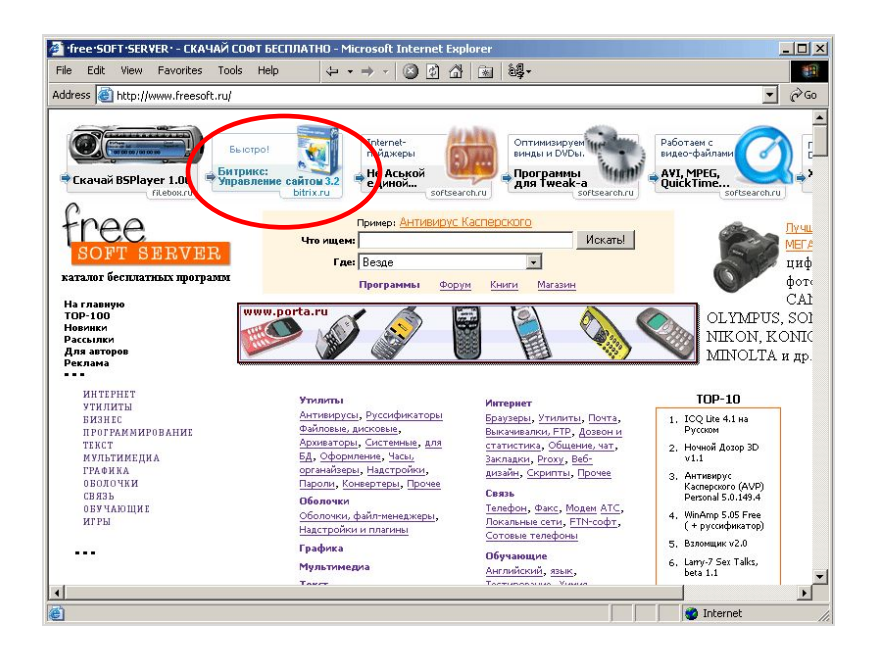

100% эффективности внутренней рекламы

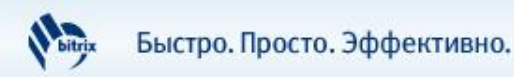

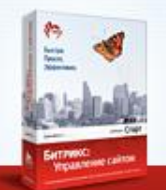

СИСТЕМА УПРАВЛЕНИЯ ИНТЕРНЕТ-ПРОЕКТАМИ

# Офлайновая и VIP-реклама

Оценка эффективности офлайновой и VIP-рекламы:

1. Выделение рекламного потока по доменному имени.

2. Размещение в офлайн-изданиях рекламы с ссылкой на сайт: a2.company.com либо спец доменное имя: www.promo.com создание рекламной кампании (в качестве критерия выделения потока используется доменное имя), возможен редирект на основной сайт компании с параметрами r1=promo.com&r2=PCmag

3. Анализ эффективности выделенной рекламной кампании.

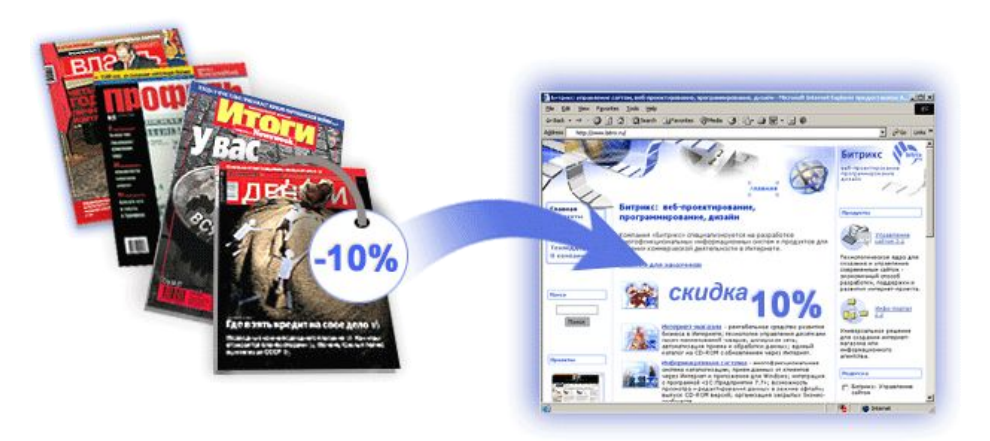

### Оцените затраты на офлайн-рекламу!

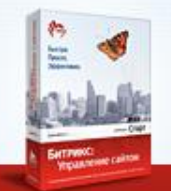

# Типовые ошибки и погрешности

#### **Смена домена и потеря куков\идентификаторов рекламной кампании**

- рекламная кампания ведется на www.site1.com, а покупка продукта осуществляется через сайт www.site2.com;

- рекламная кампания ведется через www.site1.com, а покупка – напрямую через регистратора.

**Решение:** редирект на основной домен с параметрами рк, переход из программы на покупку через страницу редиректа основного сайта

#### **Не всегда присутствуют ссылающиеся сайты при начале рекламной кампании**

**Решение:** стремиться использовать строгие идентификаторы рекламной кампании (r1, r2, уникальная страница на сайте, уникальное имя дистрибутива для учета рекламной кампании с архивов).

#### **Другие ошибки**

Потеря куков при переустановке систем, пересылка ссылки на сайт или дистрибутив в рамках компании, использование персональных фаейрволов и ряд других.

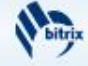

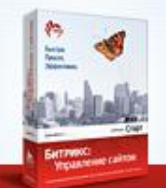

СИСТЕМА УПРАВЛЕНИЯ ИНТЕРНЕТ-ПРОЕКТАМИ

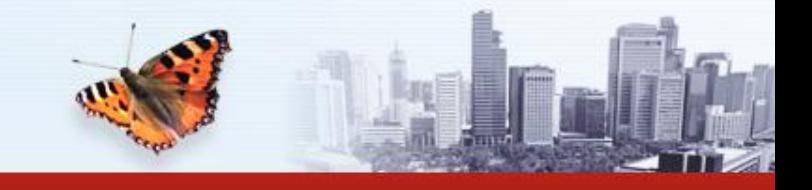

### Планы развития

#### **• Разработка системы учета переходов пользователей между рекламными кампаниями**

(Например: Download.com > почтовая рассылка > офлайн-реклама) Продажи связываются с первой рекламной кампанией или с последней. Графики переходов между рекламными кампаниями.

- **Дополнительные отчеты для анализа распределения событий (продаж) по рекламной кампании**
- **Другие возможности**

### Технология SiteUpdate для обновления продукта

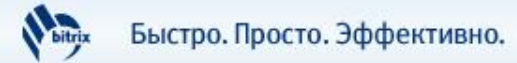

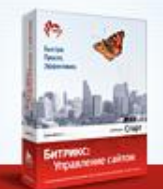

### «Маркетологов придумали для того, чтобы синоптики на их фоне не выглядели так бледно».

*Профессиональная шутка маркетологов*

«Битрикс: Управление сайтом» придуман для того, чтобы маркетологи не выглядели синоптиками.

*«Битрикс»*

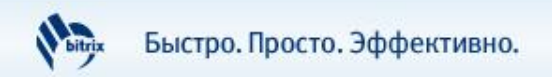

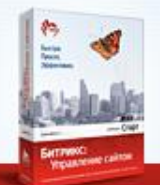

СИСТЕМА УПРАВЛЕНИЯ ИНТЕРНЕТ-ПРОЕКТАМИ

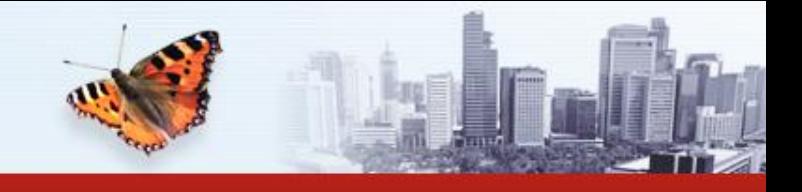

### Контактная информация

### **Москва**

### **Телефон**

(495) 363-37-53

### **Почтовый адрес**

129626, Россия, г. Москва, ул. Староалексеевская, д. 21, офис 464

**Калининград**

**Телефон** (4012) 51-05-64

**Почтовый адрес** 236000, Россия, г. Калининград, Московский проспект, 261

**E-mail отдела продаж: sales@bitrixsoft.ru**

**Адрес сайта: http://www.bitrixsoft.ru**

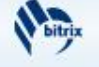